# **GUÍA RÁPIDA APA**

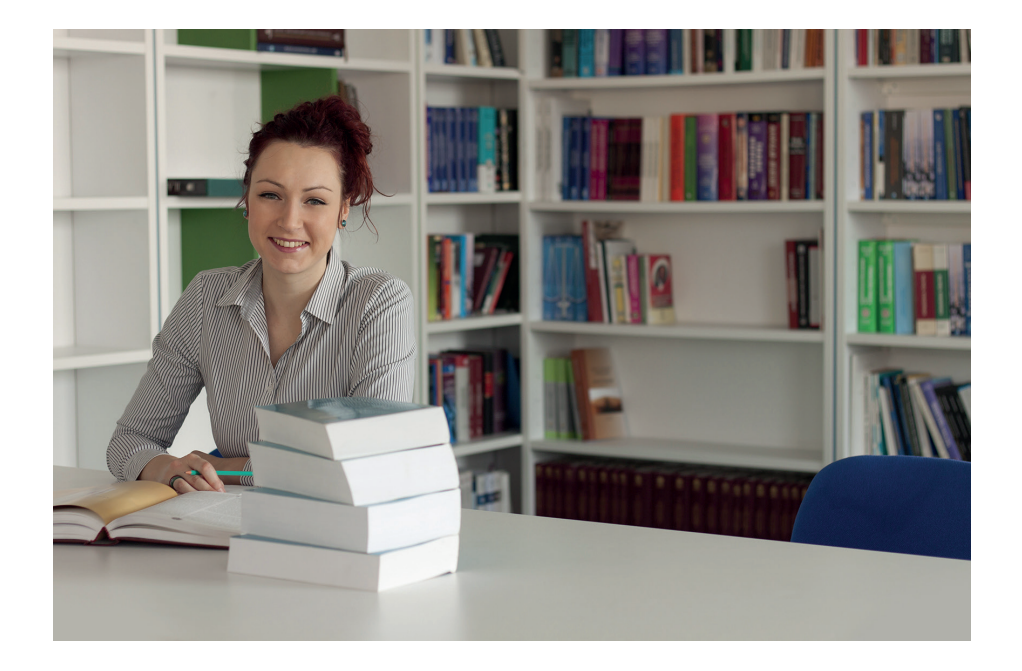

# **Ejemplos y recomendaciones para elaborar correctamente una lista de referencias en APA**

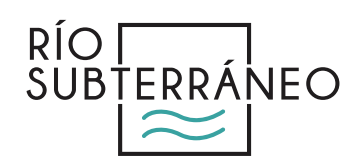

## **Cómo citar en APA y no morir en el intento**

Hoy en día muchos de los trabajos académicos y científicos requieren en su escritura de la aplicación de las normas APA y eso puede ser una fuente de estrés si no las conocemos bien.

Lo bueno es que hay una solución.

Para facilitar su labor, hemos revisado con lupa la versión más actualizada de APA, para mostrarle la forma correcta (y autorizada) en que puede elaborar bien su lista de referencias o bibliografía.

En esta Guía rápida encontrará las "fórmulas" con sus respectivos ejemplos para: libros, revistas, ponencias, tesis, blogs, películas, entre otros muchos recursos.

Cabe recordar que una lista impecable de referencias demuestra que se ha realizado una investigación profunda, con bases bien fundamentadas.

Además, permite a los lectores localizar las ideas, escritos o gráficos en las fuentes originales, para que puedan consultarlas con facilidad.

Esperamos que esta **Guía rápida APA 2019** le ayude a mejorar sustancialmente la elaboración de sus referencias o bibliografía.

Le sugerimos imprimirla para que la tenga a la mano y pueda consultarla cada vez que tenga una duda.

¡Comenzamos!

## **ASPECTOS GENERALES**

Las referencias son las fuentes que se utilizaron de apoyo en el trabajo para sustentar los argumentos o los hechos mencionados.

Todas las referencias que se coloquen en el cuerpo del texto deben aparecer en la lista de referencias.

Por lo tanto, en dicha lista no deben aparecer aquellas que no se citaron en el cuerpo del texto.

Según las normas del Manual APA en su versión más reciente, los aspectos generales para elaborar una lista de referencias son las siguientes:

**Tipo y tamaño de letra:** Times New Roman de 12 puntos.

**Interlineado:** de 1.5 y cada referencia debe tener sangría francesa a partir de la segunda línea.

**Márgenes:** 2.5 cm en cada uno de los lados de la hoja.

**Alineación del texto:** a la izquierda, no debe justificarse.

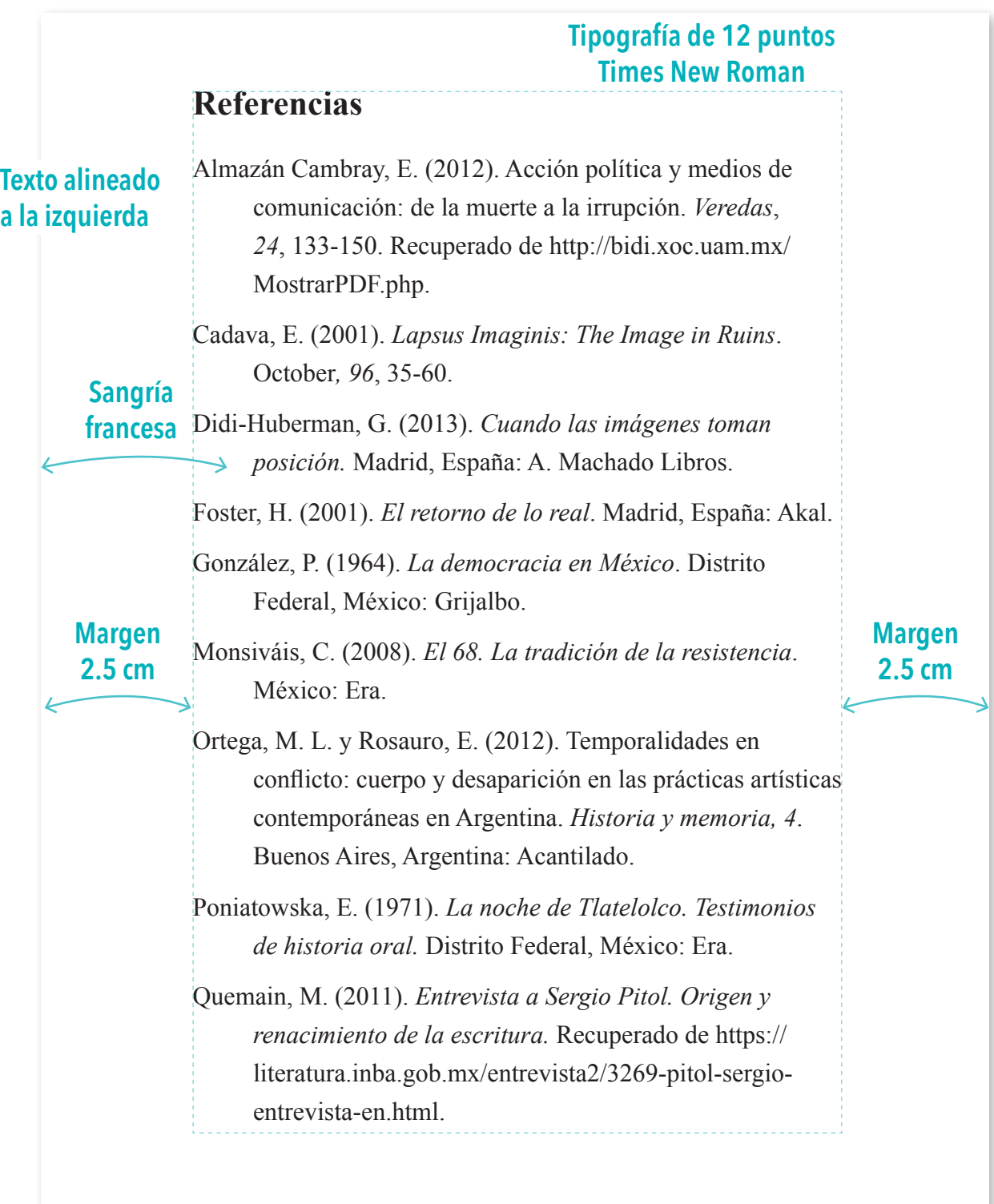

## **LIBRO EN VERSIÓN IMPRESA**

**Formato básico:** Apellido, Inicial de nombre (año). *Título*. Ciudad, País: Editorial.

#### **Con un autor**

Monsiváis, C. (1997). *Amor perdido*. Ciudad de México, México: Era.

#### **Con dos autores**

González, M. y Ruiz, P. (2010). *El conocimiento empresarial*. *Retos y prácticas*. Monterrey, México: Cigome.

#### **Con tres a siete autores**

Se ponen todos los autores separados por coma y en el último se escribe "y".

Meadows, D. H., Meadows, D. L., Randers, J. y Behrens, W.W. (1972). *Los límites del crecimiento*. Ciudad de México, México: Fondo de Cultura Económica.

#### **Con 8 autores o más**

Se ponen los primeros seis autores, luego puntos suspensivos y se coloca el último autor.

Martínez, G., Rodríguez, R., Méndez, A., Salazar, U., Trigo, M., Cabrera, S.,... Arredondo, N. (2018). *La ecología, un problema global*. Medellín, Colombia: Átomos.

#### **Libro con editor, compilador o coordinador**

Se ocuparán las abreviaturas correspondientes, según sea el caso: Ed., Comp. o Coord.

Apellido, Inicial de nombre (Ed.). (año). *Título*. Ciudad, País: Editorial.

Capetillo, J. (Ed.). (2000). *Images of Mexico in The U.S. News Media*. Nueva York, Estados Unidos: Mexican Cultural Institute of New York.

#### **Capítulo de libro**

Apellido, Inicial de nombre (año). Título del capítulo o de la entrada. En Inicial de nombre y Apellido (Ed.). *Título del libro* (pp. xx-xx). Ciudad, País: Editorial.

Douailler, S. (2000). Tragedia y desaparición. En N. Richard (Ed.). *Políticas y estéticas de la memoria* (pp. 99-104). Santiago, Chile: Cuarto Piso.

# **LIBRO EN VERSIÓN ELECTRÓNICA**

#### **Libro electrónico sin DOI (Digital Object Identifier)**

Apellido, Inicial de nombre (año). *Título*. Recuperado de http://www…

Van der Kooij, A. (2007). *Prediction accuracy and stability of regression with optimal scaling transformations*. Recuperado de https://openaccess.leidenuniv.nl/ handle/1887/12096.

### **Libro electrónico con DOI (Digital Object Identifier)**

Apellido, Inicial de nombre (año). *Título*. doi: http://www…

Öberg, P. (2011), *Government and Opposition*. doi: https://doi.org/10.1111/j.1477- 7053.2011.01343.x

# **ARTÍCULOS DE REVISTAS**

#### **Versión impresa**

Apellido, Inicial de nombre (año). Título del artículo. *Nombre de la revista, volumen*(número), páginas.

Cabrera, M. (2016). Endocrinología y reproducción. *Revista Cubana de Endocrinología*, *27*(1), pp. 1-3.

#### **Versión** *online* **sin DOI**

Apellido, Inicial de nombre (año, día y mes). Título del artículo. *Nombre de la revista.* Recuperado de http://www…

Gascón, D. (2019, 30 de enero). Europa vista desde el otro lado del Canal. *Letras Libres*. Recuperado de https://www.letraslibres.com/espana-mexico/historia/europa-vistadesde-el-otro-lado-del-canal

#### **Versión** *online* **con DOI**

Apellido, Inicial de nombre (año). Título del artículo. *Nombre de la revista*, *volumen*(número), páginas. doi: http://www…

Carreño, A. (2014). Refugiados colombianos en Venezuela: Quince años en búsqueda de protección. *Memorias: Revista Digital de Historia y Arqueología desde el Caribe*, *1*(24), 20-29. doi: http://dx.doi.org/10.14482/memor.24.6299

# **ARTÍCULOS DE PERIÓDICO**

#### **Versión impresa con autor**

Apellido, Inicial de nombre (día, mes y año). Título del artículo. *Nombre del periódico*, página.

Dávila, I. (2 de mayo de 2019). El Congreso mexiquense acota negocios en autopistas. *La Jornada*, p. 6.

#### **Versión impresa sin autor**

Nombre del artículo (día, mes y año). *Nombre del periódico*, página.

Lo más selecto de nuestra sociedad asistió al S. Rojo llevando su óbolo para las víctimas de la catástrofe (23 de agosto de 1913). *El País*, p. 8.

#### **Versión** *online*

Apellido, Inicial de nombre (día, mes y año). Título del artículo. *Nombre del periódico.* Recuperado de http://www…

Hernández, L. (14 de junio de 2019). Ajustan fechas para plantar 10 millones de árboles en CDMX. *Excélsior*. Recuperado de https://www.excelsior.com.mx/comunidad/ ajustan-fechas-para-plantar-10-millones-de-arboles-en-cdmx/1318687

#### **INFORMES**

#### **Autor corporativo, informe gubernamental**

Nombre de la organización (año). *Título del informe*. Recuperado de http://www…

Grupo Interdisciplinario de Expertos Independientes (2016). *Informes sobre el caso Ayotzinapa.* Recuperado de prensagieiayotzi.wixsite.com

#### **TESIS Y TRABAJOS DE GRADO**

Apellido, Inicial de nombre (año). *Título de la tesis* (tesis de pregrado, maestría o doctoral). Nombre de la institución, país.

Maltés, C. (2014). *Retratar la memoria. Pasado prehispánico, fotografía y discurso oficial* (tesis de doctorado). Universidad Nacional Autónoma de México, México.

## **PONENCIAS O CONFERENCIAS**

#### **Ponencia publicada**

Apellido, Inicial de nombre (año). Título de la ponencia. En *Nombre del congreso*. Número Congreso tal, ciudad, país: nombre de la organización que realizó el evento.

Gutiérrez, E. y Arévalo, J. (2016). La química en su proceso de integración en mecanismos para salvaguardar al medio ambiente. En *Interdisciplinariedad en el cuidado ambiental del siglo*. XI Congreso Medioambiental del Caribe, Veracruz, México: Secretaría del Medio Ambiente.

#### **Ponencia recuperada** *online*

Apellido, Inicial de nombre (año, mes). *Título de la ponencia*. Ponencia presentada en Nombre del simposio o congreso, Ciudad, País. Recuperado de http://www…

Paiva, V. (2008, octubre). *Cartoneros, cooperativas de recuperadores y empresas privadas en el contexto del Pliego 6/03 de recolección de residuos de la ciudad de Buenos Aires.* Ponencia presentada en V Jornadas Nacionales "Espacio, Memoria e Identidad", Rosario, Argentina. Recuperado de http://desarrollo.uces.edu.ar:8180/ dspace/handle/123456789/625

## **Documentos de Internet**

#### **El autor es una persona**

Apellido, Inicial de nombre (año). *Título del documento*. Lugar de publicación: Casa editora. Recuperado de http://www…

Giménez, G. (2010). *Cultura, identidad y procesos de individualización. Conceptos y fenómenos fundamentales de nuestro tiempo.* México: Universidad Nacional Autónoma de México. Recuperado de http://conceptos.sociales.unam.mx/conceptos\_ final/625trabajo.pdf

#### **El autor es un organismo**

Nombre del organismo (año). *Título del documento*. País: Casa editora. Recuperado de http://www…

Centro de Investigaciones Sociológicas (2018). *Barómetro de mayo de 2018. Estudio núm. 3213*, España: Centro de Investigaciones Sociológicas. Recuperado de http://www.cis. es/cis/export/sites/default/-Archivos/Marginales/3200\_3219/3213/es3213mar.pdf

# **RECURSOS ELECTRÓNICOS**

#### **CD ROM**

Apellido, Inicial de nombre (año). *Título de la obra* (número de edición) [medio utilizado]. Lugar de publicación: Casa publicadora.

Evans, V. (2000). *Coursebook Enterprise* (2da ed.) [CD-ROM]. Berkshire: Express Publishing.

#### **Película**

Apellido del productor, Inicial del nombre (productor) y Apellido del director, Inicial del nombre (director). (Año). *Nombre de la película* [cinta cinematográfica]. País: productora.

Cuarón, A., Celis, N., Rodríguez, G. (productores) y Cuarón, A. (director). (2018). *Roma* [cinta cinematográfica]. México: Participant Media y Esperanto Filmoj.

#### **Serie de televisión**

Apellido del productor, Inicial del nombre (productor). (año). *Nombre de la serie* [serie de televisión]. Lugar: Productora.

Shore, D. (productor). (2004). *Dr. House* [serie de televisión]. Estados Unidos: Universal Media Studios.

#### **Video**

Apellido del productor, Inicial del nombre (productor). (año). *Nombre de la serie* [formato]. Lugar.

National Geographic (productor). (2018). *One Strange Rock* [DVD]. Estados Unidos.

#### **Podcast**

Apellido, Inicial de nombre (año). *Título del podcast* [Audio en podcast]. Recuperado de http://www…

Manrique, D. (2018). *Los Rolling Stones más Desconocidos* [Audio en podcast]. Recuperado de https://gladyspalmera.com/los-rolling-stones-mas-desconocidos-enel-mapa-secreto/

#### **Blog**

Apellido, Inicial de nombre (año). Título del post [Mensaje en un blog]. Recuperado de http://www…

Aguilar, L. (2017). Los mil poemas [Mensaje en un blog]. Recuperado de https://poemas. nexos.com.mx/?p=3024

## **Importante**

El listado debe organizarse de forma alfabética con los apellidos de los autores.

En caso de haber diferentes publicaciones de un mismo autor, se debe ordenar primero la más antigua y después la más reciente.

Elsenhans, H. (2006). *Globalization between a Convoy Model and an Underconsumptionist Threat*. Alemania: LIT.

- Elsenhans, H. (2011). World System Theory and Keynesian Macroeconomics: Towards an Alternative Explanation of the Rise and Fall of the Capitalist World System. *Cahiers du CREAD*, (97).
- Elsenhans, H. (2012). The Rise of New Cultural Identitarian Movements in Africa and Asia in the Emerging Multipolar System. *Comparative Studies of South Asia, Africa and the Middle East*, *32*(3).

Elsenhans, H. (2017). Overcoming Political Isolation: The Relevance of Keynesian Fundamentals for Moral Economy Approaches in an Increasingly Multipolar System. *Journal of European Studies (Karachi)*, *33*(2).

En el caso de que un mismo autor tenga varias publicaciones con el mismo año, se deberán colocar las letras: a, b, c... junto al año, para diferenciarlas.

- Toledo, J. A., y Sánchez, M. I. (2018a). Reception centres for women victims of gender-based violence. *The Indian Journal of Social Work*, *79*(2).
- Toledo, J. A., y Sánchez, M. I. (2018b). Efectos socioeconómicos del programa de las casas de acogida en Andalucía (España). *Espiral: Estudios de Estado y Sociedad, 25*(71).

#### **Qué no se incluye en la lista de referencias**

En esta lista no deben incluirse las referencias que aluden a comunicaciones personales: cartas, memorándums, mensajes electrónicos, entrevistas. Tampoco deben incluirse libros antiguos religiosos como la Biblia o el Corán, por ejemplo.

Esperamos que esta guía le haya resultado útil para elaborar su lista de referencias en APA.

Si requiere más ayuda para construir un aparato crítico impecable, nosotros lo hacemos por usted para ahorrarle un valioso tiempo que puede dedicar a su trabajo de investigación.

Envíenos un mensaje en nuestra sección de contacto: http://www.riosubterraneo.com.mx/contacto/

O escríbanos a nuestro correo: riosubterraneo17@gmail.com

Nos dará gusto ayudarle.

iHasta pronto!